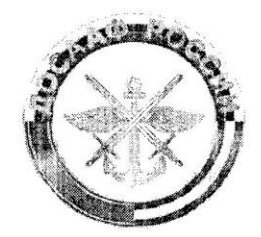

Профессиональное образовательное учреждение Орловская автомобильная школа Регионального отделения Общероссийской общественно-государственной организации «Добровольное общество содействия армии, авиации и флоту России» Ростовской области

«ПРИНЯТО» Решением пелагогического совета ПОУ Орловская АШ РО ДОСААФ России РО Протокол № 01 от «12»  $O1$  2016г.

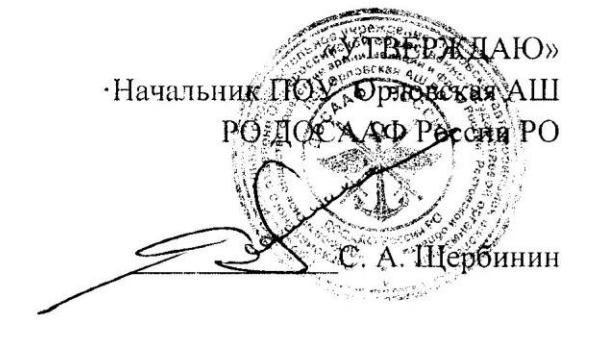

# **TIPOLPAMMA** «Бухгалтерский учет на ПК» в ПОУ Орловская АШ РО ДОСААФ России РО

# п. Орловский

# **ПРОГРАММА**

#### **«Бухгалтерский учет на ПК»**

# **П О Я С Н И Т Е Л Ь Н А Я З А П И С К А**

Современному человеку требуется не только определенный набор знаний, а умения самостоятельно приобретать недостающие, применять их в жизни. Одним из таких умений является умение работать в программе "1С: Бухгалтерия 8.3 .

В ходе курса рассматривается сквозной **пример ведения бухгалтерского учета** на одном из предприятий: начиная с ввода сведений об организации, **оформления учетной политики,** ввода начальных остатков и заканчивая **закрытием счетов, составления отчетности .**

Итоговый экзамен проводится в установленном порядке аттестационной комиссией. При успешной сдаче итогового экзамена, обучающимся выдается свидетельства .

#### **1.1. Область применения программы**

Программа учебной дисциплины может быть использована для подготовки специалистов в области экономики, а так же в подготовке и переподготовке специалистов по компьютерной программе «1С:Предприятие 8».

#### **1.2. Цели и задачи дисциплины – требования к результатам освоения дисциплины:**

В результате освоения дисциплины обучающийся **должен уметь**:

- Базовые представления о создании электронных документов.
- Навыки обработки текстовой и числовой информации в современных офисных приложениях.
- Настраивать рабочий план счетов добавлять в план счетов собственные счета и субсчета заполнять справочник сведений об учреждении.
- Вводить входящие остатки с установкой периода расчета итогов, проверять правильность ввода остатков.
- Формировать и вести различные справочники, как для ведения аналитического учета по бухгалтерским счетам, так и для ввода различной информации в первичные документы.
- Работать с первичными бухгалтерскими документами, ввод данных в документ и формирование проводок, а так же способы редактирования документа.
- Вести журнал операций и ввод проводок в журнал проводок, осуществлять быстрый поиск нужного документа в журнале.
- Удалять документ из журналов.
- Создавать архивные копии баз данных, и восстанавливать информационную базу из архивной копии.
- Формировать отчеты, стандартные отчеты, регламентированные отчеты. Обновлять комплект отчетов и релизов с Интернет-сайта фирмы «1С».
- Формировать отчеты по зарплате, делать начисления и удержания, а также формировать платежные ведомости и расчетные листки.

**Цель курса:** обучение начинающих пользователей программе "1С: Бухгалтерия 8.3".

В результате освоения дисциплины обучающийся **должен знать:**

- Основные принципы бухгалтерского учета в 1С:Предприятие
- Основные объекты бухгалтерского учета порядок работы и общая схема работы программы. Возможности программы по ведению налогового учета и составлению отчетности.

# **1.3. Рекомендуемое количество часов на освоение программы «Бухгалтерский учет на ПК»:**

учебная нагрузка обучающихся 130 часов, в том числе:

- теоретических 29 часов;
- практических 101 час.

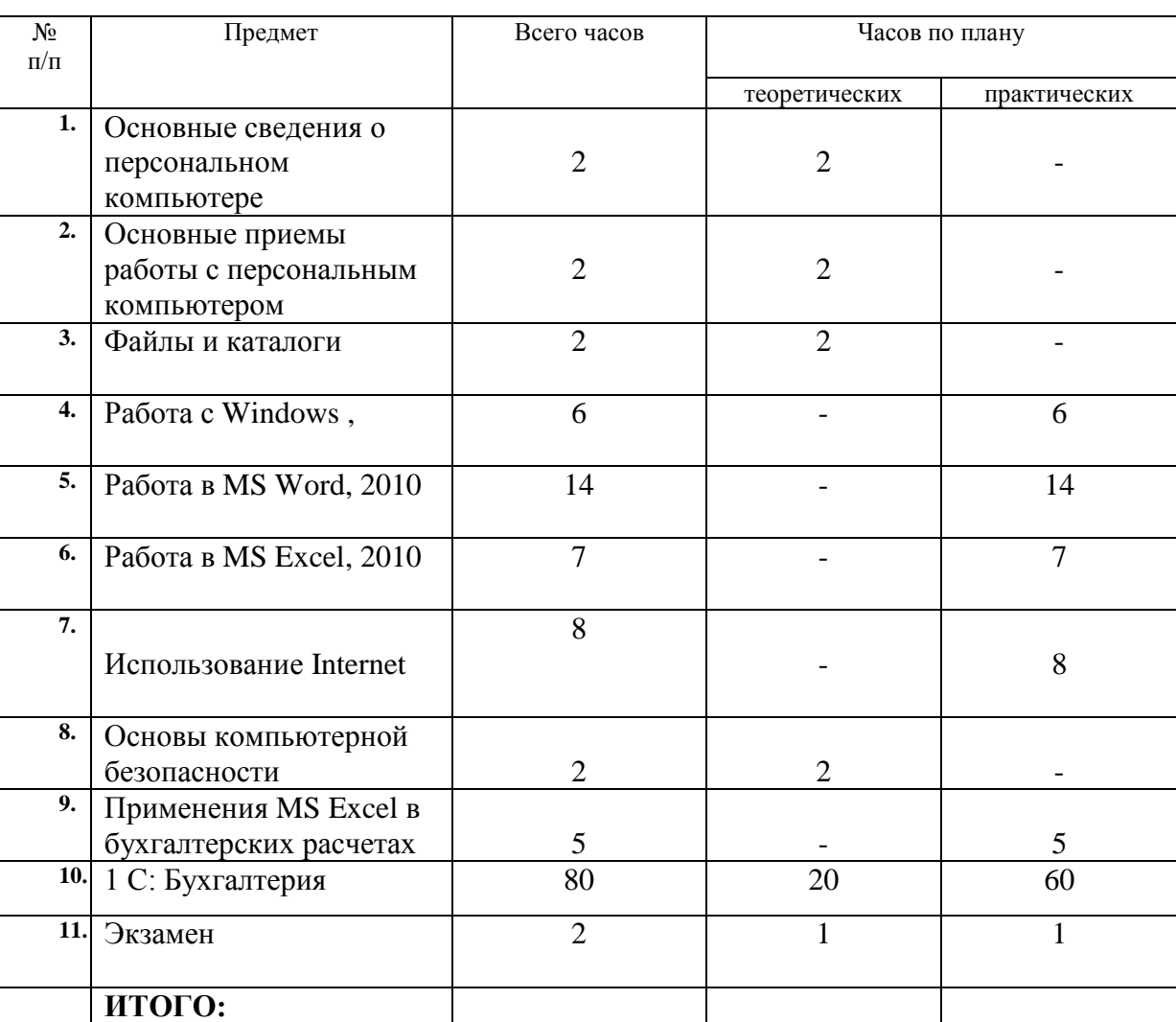

**130 29 101**

# **2. РАБОЧИЙ УЧЕБНЫЙ- ПЛАН**

# **2. Содержание программы**

### **«Бухгалтерский учет на ПК»**

#### *Тема:1 . Основные сведения о ПК-Устройство компьютера. Теория:*

*Сведения об архитектуре компьютера. Персональный компьютер. Основные устройства и характеристики. Виды программного обеспечения (ПО). Системное ПО. Операционные системы (ОС). Основные функции ОС. Компьютерные сети.*

#### *Тема:2. Основные приемы работы с персональным компьютером-Теория:*

Включение, выключение и начальная загрузка ПК. Правила работы за компьютером. *Работа с клавиатурой и мышью.*

### *Тема:3. Основные приемы работы с папками и файлами. Теория:*

*Работа с папками, файлами в системе окон Мой компьютер. Знакомство с размером файла и папки. Определение местоположения файлов. Размещение файлов на жестком диске, каталоги. Основные приемы работы с папками и файлами.*

# *Тема:4. Работа с Windows*

*Основные сведения, запуск и выход из Windows . Работа с окнами.*

#### *Практика:*

*Управление элементами окна. Работа со всеми объектами на Рабочем столе с использованием мыши осуществляется по единым правилам. Настраивание параметров Windows и элементов его интерфейса. Устанавлление характеристик монитора, клавиатуры, мыши. Использование справочной системы Windows. Использование графического редактора Paint. Архивация. Обслуживание дисков: очистка диска, дефрагментация*

#### *Тема: 5. Работа в Microsoft Word 2010, интерфейс программы . Практика:*

*Ссоздание текстовых документов. Открытие, закрытие и сохранение документа. Выход из программы. Работа с фрагментами текста: выделение, удаление, вырезание, копирование, вставка. Приемы форматирования. Работа со списками. Печать документов. Ввод данных и перемещение по таблице. Создание таблицы в Word. вставка колонтитулов. Ввод данных и перемещение по таблице. Форматирование таблиц. Создания стиля таблицы. Редактирование таблицы и ее объектов. Вычисления в таблице. Вставка рисунков. Работа с WordArt.*

# *Тема: 6. Табличный процессор Microsoft Excel.*

#### *Практика:*

*Манипулирование рабочими листами (вставка, удаление, перемещение, копирование). Редактирование рабочего листа: удаление данных, копирование, перемещение данных, изменение размеров столбцов и строк. Форматирование текста (выбор шрифта, применение текстовых форматов, выравнивание данных, оформление рабочих листов, печать). Изменение внешнего вида таблицы (применение заливки и обрамления). Выполнение вычислений. Создание и работа со сводными таблицами. Объединение листов в Microsoft Excel . Защита ячеек. Относительные и абсолютные ссылки. Печать.*

# *Тема: 7. Интернет.*

#### *Практика:*

*Интернет. Почта Яндекс, как работать с почтой. Знакомство с браузером. Поиск нужной информации в интернете.*

## *Тема: 8. Основы компьютерной безопасности.*

#### *Теория:*

*Происхождение и распространение компьютерных вирусов. Разрушительные действия вирусов. Защита от вирусов. Антивирусная безопасность.*

# *Тема: 9. Применение MS Excel в бух учете.*

*Практика: Создание формул. Работа со сводными таблицами. Сортировка. Фильтрация. Функции. Наиболее часто применяемые функции.*

### *Тема:10. 1 С: Бухгалтерия*

*Теория:10.1 Основные термины, понятия. Настройка ведения учета. Стартовый помощник. Сведения об организации. Практика:10.1 Введение сведения об организации на примере.*

*Теория:10.***2** *Настройка учетной политики организации. План счетов. Практика:10.2 Настройка учетной политики на примере. Рассмотрения плана счетов.*

*Теория:10.3 Ввод начальных остатков . Классификация производственных затрат по месту их возникновения, видам продукции (работ, услуг) и видам расходов. Практика:10.3 Ввод начальных остатков на примере.*

*Теория:10.4 Сотрудники и з/плата. Кадровый учет. Справочники и настройки. Практика:10.4 Кадровый учет. Заполнение личных данных, приказ о приеме на работу, увольнение по форме Т-- на примере*

*Теория:10.5 Основные средства. Способы отражения амортизации. Поступление ОС. Принятия к учету ОС. Аналитически учет ОС. Регистрация транспортных средств. Регистрация земельных участков.*

*Практика:10.5 Поступление ОС на примере. Регистрация ТС*

*Теория:10.6 Покупка. Справочник –номенклатуры. Поступление товара. Доверенность. Практика:10.6 Поступление товара на примере. Формирование доверенностей.*

*Теория:10.7 Продажи. Справочник –контрагентов. Ведение расчетов с контрагентами. Акт сверки взаиморасчетов. Учет расчетов с покупателями и заказчиками Практика:10.7 Выставление счетов. Учет расчетов с покупателями и заказчиками формирование документов Реализация товаров и услуг.*

*Теория:10.8 Учет кассовых операций. Журнал кассовых документов. Приходный кассовый ордер. Расходный кассовый ордер. Кассовая книга. Лимит остатка кассы. Денежные документы. Расчеты с подотчетными лицами.*

*Практика:10.8 Формирование документов- приходных кассовых ордеров, расходный кассовый ордеров, кассовой книги, авансовых отчетов.*

*Теория:10.9 Банк. Банковские счета организации. Операции по банку- Платежное поручение. Банковские выписки. Поступление на расчетный счет. Списание с расчетного счета.*

*Практика:10.9 Формирование платежных поручений, выписок по банку на примере.*

*Теория:10.10 Склад - Оприходование товаров -Списание товаров- Инвентаризация товаров на складе. Перемещение товара. Оприходования товара. Практика:10.10 Формирование документов по оприходованию и списанию товара на примере.*

*Теория:10.11 Производство. Методы распределение косвенных расходов. Контрагенты. Производство-Требование накладная Практика:10.11 Заполнение справочника «Материалы». Формирование документа* 

*«Требование-накладная».*

*Теория:10.12 Зарплата- Начисления зарплаты работникам. Кадровый учет. Начисление налогов с ФОТ. Анализ расходов на оплату труда. Особенности учета НДФЛ. Выплата з/п через кассу, через банк. Депонирование. Отчеты по заработной плате и налогам(взносам) с ФОТ.* 

*Практика:10.12 Настройка параметров учета зарплаты. Начисления зарплаты работникам и налогов с ФОТ на примере принятых сотрудников. Формирование 2 НДФЛ. Расчетные листки на з/плату.*

**Теория:10.13** Сервисные возможности: удаление помеченных объектов, календарь, калькулятор, групповое перепроведение документов, обмен данными, интернет поддержка пользователя.

*Практика:10.13 Изучение на практике сервисных возможностей.*

*Теория:10.14 Операции- Типовые операции. Операции- Операции введенные в ручную. Способы просмотра проводок. Упрощенная система налогообложения. Объект налогообложения. Книга доходов и расходов.*

*Практика:10. 14 Формирование проводок вручную, формирование книги доходов и расходов.*

*Теория:10.15 Закрытие месяца. Оборотно - сальдовая ведомость. Начисление амортизации ОС. Списание расходов будущих периодов. Закрытие счетов 20.23.25.26. Закрытие года –реформация баланса.* 

*Практика:10.15 Закрытие месяца. Составление Оборотно - сальдовой ведомости. Исправление ошибок. Определение финансовых результатов.*

*Теория:10.16 Стандартные отчеты. Регламентные отчеты. Главная книга. Практика:10.16 Создание регламентированного отчета. Расшифровка показателей регламентированного отчета. Печать отчетов.*

#### **3. Информационное обеспечение обучения**

**Перечень рекомендуемых учебных изданий, Интернет-ресурсов, дополнительной литературы по программе «1С:Предприятие 8.3»**

#### **Основные источники:**

- 1. Чистов Д.В. Харитонов С.А. Хозяйственные операции в 1С: Бухгалтерии 8. ООО «Паблишинг» Москва 2012г.
- 2. «Руководство по ведению учета».1С:Бухгалтерия 8 .Редакция 3.0.Москва Фирма «1С» 2013г.
- 3. Харитонов С.А.Чистов Д.В., 1С:Бухгалтерия 8. Руководство по ведению учета. ООО «Паблишинг» Москва 2012г.

#### **Дополнительные источники:**

 1.Харитонов С.А.Шерст О.Е.Секреты профессиональной работы 1С:Предприятие 8. Расчеты по НДС. ООО «Паблишинг» Москва 2011г.

 2.Самарина Е.В., Харитонов С.А.Чистов Д.В., Секреты профессиональной работы 1С:Предприятие 8. Учет производственных операций. ООО «Паблишинг» Москва 2011г.

3.Харитонов С.А.Чистов Д.В., Секреты профессиональной работы 1С:Предприятие 8. Банк и касса. ООО «Паблишинг» Москва 2011г.

- 4.Грянина Е.А. Харитонов С.А. Секреты профессиональной работы 1С:Предприятие8:Кадровый учет и зарплата. ООО «Паблишинг» Москва 2011г.
- 5.Басалаева Н.Ю.Баев Н.Г. Учебные материалы» 1С:Бухгалтерия и налоговый консалдинг» ООО «Паблишинг» Москва 2010г.
- 6.Гирфанова Е.Ю. «1С:Предприятия 8.Бухгалтерия предприятия» Учебное пособие. Нижнекамск,2010г.
- 7. 1С:Бухгалтерия «Руководство по ведению учета. Издательство фирма 1С Москва, 2009г.

**ИНТЕРНЕТ-РЕСУРСЫ**:WWW.ITS.1C.RU

# ПОУ ОРЛОВСКАЯ АШ РО ДОСААФ РОССИИ РО

Подписано цифровой подписью: ПОУ ОРЛОВСКАЯ АШ РО ДОСААФ РОССИИ РО Дата: 2022.02.01 09:09:21 +03'00'